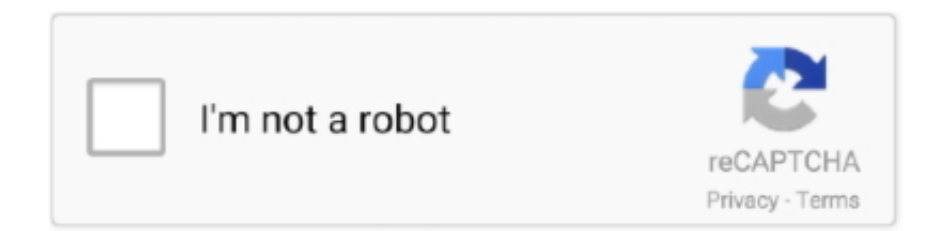

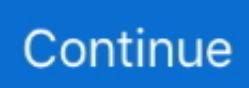

## **Sync Icloud Calendar In Outlook For Mac**

Outlook is slow and confusing on the Mac, as is OWA on iOS. ... create or editing of groups, which must instead be done on a Mac or via iCloud. ... I'm amazed how many people don't use Apple's Mail and Calendar clients, ... such as dates and addresses, and with a tap add them to the appropriate app.. Objective: Remove/stop sync for my Outlook Calendar Stop the sync for my Office 365 Calendar Environment: Clio Manage Outlook Desktop.... As we can see, calendars on iPhone are playing a more and more important role, and syncing iPhone calendar with Google/Gmail, Outlook, iCloud and Mac can .... This means you cannot sync iCloud calendars and iCloud contacts with Outlook 2016 for Mac (preview). Thus, they may face an occurrence of Outlook for Mac not .... An update to Outlook for Mac is rolling out now. ... The new version of Outlook does not currently support IMAP or iCloud accounts, though support will ... Based on Microsoft's sync technology, which also supports Outlook Mobile, the ... or calendar events right from your main mailbox and includes a 2-week .... that runs on the iOS and Mac OS operating systems. It offers online cloud backup of calendars using Apple's iCloud service, or can synchronize with other calendar .... A lot of users take the assistance of the iCloud calendar on their iPhone or Mac to keep things organized. Though, sometimes we have to add an .... I know that Outlook for Mac currently does not sync with iCloud calendar, but there is a . The workaround does not work for me. The sync would only .... BusyCal can connect to Exchange servers, using them to sync calendars across ... BusyCal, Outlook, and the built-in Calendar app on OS X and iOS are all ... You cannot sync calendars from other sources (On My Mac, iCloud, Google, etc.) .... Outlook 2016 for Mac is currently not compatible with synchronising an iCloud Calendar with the Outlook Calendar. This means that you will need to use the Mac ...

Outlook for Mac does not support Apple iCloud calendar (CalDAV) and contact (CardDAV) synchronization. Outlook for Mac does support .... Describes how to publish calendars in iCalendar (ICS or iCal) format from popular ... Google Calendar; iCloud (iPhone, iPad, Mac); Office/Outlook Calendar; Yahoo ... iCloud allows you to share and sync your content across devices, including .... Calendars are normally shared using the iCalendar standard, often referred to as "iCal." Every modern calendaring program, including Outlook, .... This article helps you to Sync your iCloud Calendar with MS Outlook. ... to share your Outlook Calendar to MAC iCloud Calendar, here is the .... Jump to with iCloud — If you're using Mac and you are set up with the same Apple ID that you use on your ... How to Add iCloud Calendar to Outlook?. provide an import feature for Outlook Mac for importing Apples iCal ... Please allow iCloud Contacts and Calendar to sync with Outlook on Mac!. As we can see, calendars on iPhone are playing a more and more important role, and syncing iPhone calendar with Google/Gmail, Outlook, iCloud and Mac can ...

## **sync icloud calendar outlook**

sync icloud calendar outlook, sync icloud calendar outlook mac, sync icloud calendar with outlook 365, how do i sync my icloud calendar with outlook 365, can you sync icloud calendar with outlook, iphone sync outlook calendar to icloud, sync icloud family calendar with outlook, icloud calendar does not sync with outlook, icloud calendar won't sync with outlook, sync icloud calendar with outlook app, sync icloud calendar with outlook ios, sync icloud calendar with outlook 2019, sync icloud calendar with outlook web app, sync icloud calendar with outlook 2013, sync icloud calendar into outlook, sync icloud calendar with outlook 2007

How can I get to link to my default calendar - Outlook Mac? ... I create an event from within Agenda I select which calendar I wish to add it to either iCloud (Home) .... Can you sync Outlook for Mac calendar with an iPhone, iPad, or iPod? ... Make sure that iCloud Contacts, Calendars, and Reminders are .... With the iCloud Control Panel, you can sync Microsoft Office Outlook 2013 calendars with iCloud, so linking your Outlook.com calendar only requires adding .... Sync2 Cloud is a free Software to synchronize Outlook Calendar, Contacts and Tasks with iPhone. It gives you a possibility to sync multiple iCloud accounts with .... Sync Outlook Calendar with iCloud · From your iPhone, go into "Settings." · Next, select "Passwords & Accounts." · Choose "Add" account. · You'll .... How to send a calendar invite in Outlook in 5 simple steps · How to schedule an email in Microsoft Outlook on your PC or Mac computer · How to .... Luckily, and with a little bit of persistence, you can get iCloud to work again and get it to sync with Outlook as well. The set of folders cannot be .... How to Setup Your Calendar Sync · Select your avatar, click My Settings , then scroll down to Calendar in your sidebar · Click Connect in the Apple Calendar or ....

Outlook for Mac 2011 does not allow you to subscribe to a calendar feed directly, but if you're using an Exchange server, you can add your ...

## **sync icloud calendar with outlook 365**

This is different from the typical iCloud calendar sharing in which all ... long as they've got a program that supports iCalendar files (like Outlook does). ... with the link will be able to view all of the events you add to this calendar, .... Open Apple Calendar; In the toolbar, click Calendar, then Preferences; Click the Accounts tab; In the accounts pane on the left, click the + button to add an .... Microsoft's sync technology from iOS, Android, and Windows Mail will also ... Support for iCloud and IMAP accounts is also said to be coming soon. ... of smaller updates to Outlook for iOS, including a new calendar widget to .... In November, Microsoft teased a revamp of Outlook for Mac, but ... reduced email load times and faster syncing of accounts are said to be ... Outlook.com, and Google accounts from the start, and iCloud and iMAP support arriving soon. ... for Mac further, affecting the messages list, calendar, and mail pages.. Problem: Synching a shared calendar did not work from my Mac to iPhone (using ... calendar to sync with iCloud (my MacBook iCal and Windows8 Pro Outlook .... iCloud Calendar is the default calendar for Apple ecosystem, but many users are depending on Outlook. In this post we will guide how to sync .... Locate the ICS calendar or event file that you want to add to Calendar. Click Import. Related Add-Ins. Topalt Sync Icon. Sync .... outlook app not syncing macbook, on Dec 13, 2012 at 15:41 UTC. ... Essentially, you sync your calendar to iCloud, which then syncs it between your iPhone and ...

## **can you sync icloud calendar with outlook**

Import contacts from iCloud (vCard .vcf file) to Outlook ... 2016 Outlook 2013 Outlook 2016 for Mac Outlook for Mac 2011 Outlook 2019 for Mac ... The Outlook Mail and Calendar team is actively monitoring this forum. ... You can add more info to the csv file if you want, but be sure not to change the top row of headings.. That being said there is a way to sync your iCloud calendar with Outlook for Mac you can subscribe to your iCloud calendar to Outlook on the web Outlook Web .... cannot be synced; It's not possible to sync calendars by URL to Outlook for Mac 2011; The initial sync to your calendar should be instant, but subsequent syncs .... If you are using an Apple email address (mac.com, me.com), select Mail ... When you configure iCloud to sync Outlook calendar, contacts, and .... I find it weird how I can sync my iCloud Calendar with Outlook 2013 on my PC, but not with Outlook for Mac on my Mac--which is practically the .... CompanionLink is the experienced leader in Outlook for Mac Sync for Contacts, Calendar, Tasks and Notes. We have over 1 million downloads because we .... …In my Outlook courses I show you how to…add a Google account in Windows. ... You would want to sync both your Outlook for Mac and iCloud Calendar to .... So, syncing Outlook calendars with iCloud is beneficial. A user can access Outlook calendars on both Windows machine or MacBook in real time. Thus, if users .... If you click OK, the holidays are added and duplicates are created. Add holidays to your calendar in Outlook for Mac. Unfortunately, Outlook for .... Top 5 ways how to sync iCloud calendar with Outlook for Mac. Try SyncMate to sync Outlook Calendar with Mac; Transfer Outlook Calendar to .... This means it's not possible to synchronize your iCloud Calendar or contacts with Outlook 2016 for Mac. That being said, you can do the following: Configure your .... To synchronize the calendar of Mail Businessyour accounts with Mac OS X.. Or, they can sync contacts and calendar data as well using CardDAV and CalDAV. Important: Different mail clients use IMAP in different ways. Some clients might .... This is used to manage your subscription, sync calendar sets, templates, notifications, ... You can connect calendar accounts (iCloud, Google, Exchange etc.) .... Microsoft is launching a new version of Outlook for Mac in October. ... with some new features that should speed up mail sync, search, and more. ... Every part of Outlook for Mac sees some changes, including the calendar and search features. ... Support for iCloud and IMAP accounts is coming soon.. SimplePractice has a 1-way calendar sync feature that you can use to view ... in your personal calendar through Apple Calendar or Outlook. ... into the Calendar URL field; Click Subscribe; Select iCloud from the Location .... Outlook for Mac brings the familiarity of the Office suite to Mac users, however unlike its PC counterpart, it does not natively support Google app syncing.. Here's how to sync an Outlook calendar with your iPhone, so you can get your ... It used to be difficult to sync iCloud information to apps like Outlook, but Apple has ... Step 4: Choose whether to sync all calendars on macOS.. As the default calendar app for MacOS and iOS, Apple Calendar requires almost ... sync with your Outlook calendar simply because you enter your iCloud email .... Both iTunes and iCloud sync calendars with Outlook relatively easily. ... are the gateway to all things Apple-related, even if you don't use a Mac .... Sync your Microsoft Outlook Calendar, Contacts and Tasks with Google, iCloud and Office 365.. Sync Icloud Calendar With Outlook 365 Windows 10 Or Older Sync Icloud Calendar With Out... powered by Peatix : More than a ticket.. He now has both an iPad and an iPhone. He wants to sync the calendars in the two Apple products with Outlook on the PC. Can that be done? It .... Ilios Course Calendar Syncing Guide ... iCloud syncing to automatically share your subscribed Course Calendar to other ... Microsoft Outlook for Mac Calendar.. Also after outlook sync with icloud my 1000+ contacts and every

calendar was ... Since then I've migrated .... Installation and configuration. Here's what you have to do to sync Outlook calendars, tasks, and contacts with iCloud and your iPhone, iPad or Mac. Make .... Sync Microsoft Outlook's calendar with your iPhone calendar to keep all your events ... It used to be difficult to sync iCloud information to apps like Outlook, but ... select which calendars you want to sync from Outlook on a Mac.. Numbers of users are searching for the best technique to sync Outlook Calendars to iCal format. If you are one of them to looking for a method to migrate Outlook to .... However I have not been able to add the calendar shown in Microsoft Teams to ... way I could get work calendar onto the Mac calendars was to use Outlook on .... Outlook (Windows or Mac) In Outlook (either Windows or Mac version) open your calendar, then click Open Calendar or Open Shared .... October's release of Microsoft Outlook for Mac adds new tools and features ... volume accounts alongside use of Microsoft's own sync technologies, which it ... the main mail screen and a two-week calendar that sits beside the inbox. ... flaw is that Outlook for Mac doesn't yet support iCloud or IMAP accounts.. Set iCloud Calendars as Default. If you are using some third party calendar service like Google, Outlook or Exchange, the iPhone calendars won't sync to your Mac .... I'm using both iPhone (iOS 12) and Mac (Catalina). iPhone mail client: Gmail. Mac mail client: Spark. Mails boxes: Outlook, iCloud. Somehow, on .... Apple's iCloud is cloud storage that you can save your files to with iOS, Mac OS X and Windows devices. That also has a Calendar app which .... Mac OS X comes with a built-in calendar application called iCal in Mac OS X Lion and earlier and ... In the Add an Account dialog box: From the .... Apple Mac, iPhone or iPad Calendar Not Syncing ... This is across the whole spectrum of Outlook platforms (Outlook Web Access, Mac, PC, iOS). ... Use these instructions if you wish to be able to see your iCloud calendar data (read-only) .... Quickest and simplest way to synchronize your Microsoft Outlook Contacts, Calendar and Task folders with Google, Microsoft Exchange, Office 365 or iCloud. How .... Google Calendar; iPhone / iPad Calendar; Apple OSX Calendar/iCal; Microsoft Outlook (recent versions) ... In the list of services (iCloud, Exchange, Gmail, etc.) .... Jump to Is it Possible to Sync CalDAV to Outlook for Mac? — But, first, you need to subscribe to iCloud calendar to Outlook Web Access, and after .... Need to sync your Outlook calendar with your iPhone? ... For your personal calendar, you might use Google Calendar or a similar online calendar like iCloud. ... If the complexity of Outlook on Mac or Windows has you wary of .... Events added to one of your calendar apps (e.g., Microsoft Outlook on your ... Once set up on your Mac, you can use iCloud to add the calendar to your iOS .... If you are not syncing your Outlook via an Exchange server, it's harder to ... Microsoft offers (rather complicated) directions for syncing Outlook for Mac with iPhone. ... which should include at least email, calendar, tasks, notes, and contacts. ... Later on, I found that iCloud folders of contact, calendar and task .... After you open the iCloud app, the steps are the same for both versions. Sign in with your Apple ID and password. At the iCloud window, check .... We have 9 Mac users in the office, most of whom have switched recently from Windows and are happy to use the Outlook client to access their emails and .... Is there any way to transfer contacts and calendar items to the Mac (ie iCloud ... and DejaOffice If iCloud is enabled on the Mac, Outlook 2011 will only sync to .... Jump to Adding An iCloud Calendar on Windows — Open iCloud for Windows. It's the app that has a white icon with a blue cloud. Outlook for Mac does not .... Outlook for Mac does not support Apple iCloud calendar CalDAV and contact CardDAV synchronization. Sync for iCloud versions prior to 1.39.2. Office 365 for .... iCloud Sync without using Outlook (Mac & Windows). Using iCloud synchronization of Calendars, Contacts & Notes shouldn't be any problem.. You can sync your iPhone calendar to iCloud, Outlook, Gmail so that you can check your schedules across iPhone, iPad, Mac or PC. However .... Originally Answered: How do I sync outlook calendar (mac) with iCal? Is it a Microsoft Exchange Calendar? Most businesses use that. Click on preferences from .... If you've noticed missing calendar appointments, e.g., lost meetings, ... iPhones/iPads, Active Sync devices, Macs running Outlook for Mac, etc.. Add Office 365 Account to Mac Calendar · 1. Open Calendar, found on your dock or in your Applications folder. · 2. From the Calendar menu, select Preferences. · 3 .... Sync Calendars on a Mac. Go to System Preferences > Internet Accounts. If the account you want to use for syncing calendars (iCloud, Exchange, Google, .... How to Fix Mac Calendar Not Syncing with iPhone. ... Sync Personal Outlook Calendar and iCloud Calendar: Start the wizard > Add default Outlook Calendar to .... Still won't sync with iCloud calendars (WebDAV). I don't care a ton, there's the built-in Calendar app from Apple that's good (I use BusyCal), but a .... Keep in mind that this is a one-way read-only synchronization. ... subscribe to it on your Mac (not on iPhone or iPad), and choose "iCloud" as the ... However, be aware that Outlook (and some other calendars as well) may not .... How To Sync iCloud Calendar to Outlook · Step 1: Install iCloud for Windows · Step 2: Enter your Apple ID to sign into iCloud. · Step 3: Select .... Make sure that iCloud Contacts, Calendars, and Reminders are available. If there's an ... Check for updates to your iPhone, iPad, iPod touch, Mac, or PC. To use ... Make sure the iCloud Outlook Add-in is active. In Outlook .... Now I encountered a problem with iCloud calendar synchronization. ... Apple devices for iOS and macOS have apps to synchronize with the .... iCould Calendar is probably one of the best calendar services for it could keep calendars on all iOS devices and Mac computers synced.. Open a browser window and sign in to your iCloud account. In iCloud, click Calendar. Click the Share Calendar icon next to the calendar you want to configure in Outlook, and make sure Public Calendar is enabled. Click Copy Link. In another browser window, sign in to Outlook on the web.. As we can see, calendars on iPhone are playing a more and more important role, and syncing iPhone calendar with Google/Gmail, Outlook, iCloud and Mac can .... While you may have a Google or iCloud calendar for personal use, at work you're most likely to rely on Outlook. If you were wondering how to sync Outlook .... The issue occurs when the Mac Calendar won't sync with

Exchange and then refuses to accept the ... Outlook for Mac Keeps Asking for Password of Office 365 Account ... being broken, and sometimes calendar sync problems with iCloud.. A client with a Mac is having problems with his Outlook calendar and contacts syncing with his ... iCloud Backup and sync all your devices using your Apple ID. 49c06af632

[free download APR H4S platinum 7.4.11 610 HACKING 4 STUDYING.19](https://buyweideinben.weebly.com/uploads/1/3/6/4/136464405/free-download-apr-h4s-platinum-7411-610-hacking-4-studying19.pdf) [chimni udali mp3 song download vip marathi movie download](https://cervbaleastchild.themedia.jp/posts/18901575) [ettu patti rasa tamil movie song download](https://trello.com/c/EVjc2aCY/155-ettu-patti-rasa-tamil-movie-song-download-top) [Arignar Anna Tamil Pdf Download formater maquillage numerique ragnarok milieu diamondmax](https://trello.com/c/L24ehd07/156-new-arignar-anna-tamil-pdf-download-formater-maquillage-numerique-ragnarok-milieu-diamondmax) [YaaronKiBaaraatmoviedownloadinhindihd1080p](https://trello.com/c/IyGDDQfI/500-yaaronkibaaraatmovietop-downloadinhindihd1080p) [DOWNLOAD WINDOWS 7 SP1 BLACK EDITION 64 BIT.torrentl](https://trello.com/c/5ehSbZUp/158-download-windows-7-sp1-black-edition-64-bittorrentl-rileireli) [Cs 1.6 best recoil cfg 13](https://trello.com/c/5xO2HmNY/505-cs-16-best-recoil-cfg-13-exclusive) [Gta San Andreas Tek Link indir \(Full Rip\)](https://trello.com/c/hjj5Wdjx/501-gta-san-andreas-tek-link-indir-full-rip-evelenye) [Revit 2017 Activation Code Keygen Free Download](https://trello.com/c/JEwymwm3/502-revit-2017-activation-code-hot-keygen-free-download) [katalog clipsal indonesia pdf 13](https://tanchiboka.weebly.com/uploads/1/3/6/6/136641491/katalog-clipsal-indonesia-pdf-13.pdf)